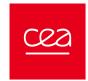

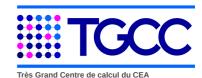

## TGCC USER ACCOUNT CREATION FORM

Please, complete, sign with dates and send by e-mail this form to hotline.tgcc@cea.fr

|                                                       |                                                        |                                                  |                                        |                                                |                                               |                                                                                   | User i                                                  | dentity                                             |                                        |                                                                                         |                             |                                      |                     |             |              |             |                   |
|-------------------------------------------------------|--------------------------------------------------------|--------------------------------------------------|----------------------------------------|------------------------------------------------|-----------------------------------------------|-----------------------------------------------------------------------------------|---------------------------------------------------------|-----------------------------------------------------|----------------------------------------|-----------------------------------------------------------------------------------------|-----------------------------|--------------------------------------|---------------------|-------------|--------------|-------------|-------------------|
| Title: Mrs                                            | Mr 🔲                                                   | FirstNa                                          | me:                                    |                                                |                                               |                                                                                   |                                                         | Name                                                | :                                      |                                                                                         |                             |                                      |                     |             |              |             |                   |
| Nationality :                                         |                                                        | '                                                |                                        |                                                |                                               |                                                                                   |                                                         | Other<br>Nationality                                | :                                      |                                                                                         |                             |                                      |                     |             |              |             |                   |
| Business<br>email:                                    |                                                        |                                                  |                                        |                                                |                                               |                                                                                   |                                                         |                                                     |                                        | Birthda                                                                                 | ay:                         |                                      | ]/[                 |             | /_           |             |                   |
| Business<br>address:                                  |                                                        |                                                  |                                        |                                                |                                               |                                                                                   |                                                         |                                                     |                                        | Busine                                                                                  |                             |                                      |                     |             |              |             |                   |
| ZIP Code:                                             | Code: City:                                            |                                                  |                                        |                                                |                                               |                                                                                   |                                                         |                                                     |                                        | phone<br>Countr                                                                         | -                           |                                      |                     |             |              |             | _                 |
| Fixed-t                                               | erm contra                                             | act (interns                                     | hip, ter                               | mporary p                                      | osition,                                      | .)                                                                                | lf fi                                                   | xed-term c                                          | ontra                                  | act, end da                                                                             | te:                         |                                      |                     |             | / 🗆          |             |                   |
|                                                       |                                                        |                                                  |                                        |                                                | Orgar                                         | nizatio                                                                           | on or en                                                | nployer                                             | of                                     | the us                                                                                  | er                          |                                      | -                   |             |              |             |                   |
| Organization name:                                    |                                                        |                                                  |                                        |                                                |                                               |                                                                                   | Ţ                                                       | eam or<br>epartment                                 | ::                                     |                                                                                         |                             |                                      |                     |             |              |             | $\overline{}$     |
| Business address:                                     |                                                        |                                                  |                                        |                                                |                                               |                                                                                   |                                                         |                                                     |                                        |                                                                                         |                             |                                      |                     |             |              |             |                   |
|                                                       |                                                        |                                                  |                                        |                                                |                                               |                                                                                   |                                                         |                                                     |                                        |                                                                                         |                             |                                      |                     |             |              |             |                   |
| ZIP Code:                                             |                                                        |                                                  | City:                                  |                                                |                                               |                                                                                   |                                                         |                                                     |                                        | Count                                                                                   | try:                        |                                      |                     |             |              |             |                   |
|                                                       |                                                        |                                                  |                                        |                                                |                                               | Р                                                                                 | roject ir                                               | nforma                                              | tior                                   | n                                                                                       |                             |                                      |                     |             |              |             |                   |
| Type of proje                                         | ect:                                                   |                                                  |                                        |                                                |                                               |                                                                                   |                                                         | ect numbe                                           |                                        |                                                                                         |                             |                                      |                     |             |              |             |                   |
|                                                       |                                                        |                                                  |                                        |                                                |                                               | ŀ                                                                                 | Project I                                               | Manag                                               | er                                     |                                                                                         |                             |                                      |                     |             |              |             |                   |
| Title: Mrs                                            | Mr                                                     | FirstNa                                          | me:                                    |                                                |                                               |                                                                                   |                                                         | Name                                                | e:                                     |                                                                                         |                             |                                      |                     |             |              |             |                   |
| Business email:                                       |                                                        |                                                  |                                        |                                                |                                               |                                                                                   | Busines phone:                                          | S                                                   |                                        |                                                                                         |                             | Natio                                | nality:             |             |              |             |                   |
|                                                       |                                                        |                                                  |                                        |                                                |                                               | Use                                                                               | er secur                                                | ity mar                                             | nag                                    | ger                                                                                     |                             |                                      |                     |             |              |             |                   |
| Title: Mrs                                            | Mr                                                     | FirstNa                                          | me:                                    |                                                |                                               |                                                                                   |                                                         | Name                                                | э:                                     |                                                                                         |                             |                                      |                     |             |              |             | ī                 |
| Business<br>email:                                    |                                                        |                                                  |                                        |                                                |                                               |                                                                                   | Busines phone:                                          | s                                                   |                                        |                                                                                         |                             | Natio                                | nality:             |             |              |             | $\overline{\ \ }$ |
|                                                       |                                                        |                                                  |                                        |                                                |                                               | Se                                                                                | ecurity in                                              | nforma                                              | tio                                    | n                                                                                       |                             |                                      |                     |             |              |             |                   |
| First 8 chara                                         | acters of y                                            | our passw                                        | ord for                                | login:                                         |                                               |                                                                                   |                                                         |                                                     |                                        |                                                                                         |                             | Using                                | CCFR r              | network (   | GENCI        | project onl | <b>y</b> )        |
| For FG and GRID certifi                               | PRACE picate subje                                     | orojects o                                       | nly,<br>a/):                           |                                                |                                               |                                                                                   |                                                         |                                                     |                                        |                                                                                         |                             |                                      |                     |             |              |             |                   |
| IP address                                            |                                                        |                                                  | , L                                    |                                                |                                               | Mar                                                                               | ndatory FQD                                             | N associat                                          | ted w                                  | vith the con                                                                            | necti                       | ng IP a                              | ddress:             |             |              |             |                   |
|                                                       |                                                        |                                                  |                                        |                                                |                                               |                                                                                   |                                                         |                                                     |                                        |                                                                                         |                             |                                      |                     |             |              |             |                   |
| By signing I ce<br>I am aware of t<br>By signing I ce | ertify having re<br>the risks that<br>ertify having re | ead the safety<br>would incur a<br>ead and accep | rules of th<br>non-confo<br>t the Tern | ne informatio<br>orming use one<br>ns and Cond | n system in<br>f access to t<br>itions of Use | force at the<br>the network<br>e of TGCC C                                        | CEA (https://ww<br>which is opened<br>cloud (https://ww | w-hpc.cea.fr/c<br>for me. I under<br>w-hpc.cea.fr/c | locs/To<br>ertake<br>locs/To           | GCC/memento<br>to use this acc<br>GCC/CGU_TG                                            | o_US_1<br>cess on<br>GCCCL( | GCC.pdf)<br>lly for nee<br>OUD.pdf). | ).<br>ds related to | o my profes | sional activ | vities.     |                   |
| User<br>Date, Name, Signature                         |                                                        |                                                  |                                        |                                                | By si                                         | Project Manager By signing I certify be informed of my role Date, Name, Signature |                                                         |                                                     |                                        | User security manager By signing I certify be informed of my role Date, Name, Signature |                             |                                      |                     |             |              |             |                   |
| TGCC operations manager Date, Name, Signature         |                                                        |                                                  |                                        |                                                |                                               |                                                                                   |                                                         |                                                     | TGCC operator<br>Date, Name, Signature |                                                                                         |                             |                                      |                     |             |              |             |                   |

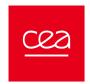

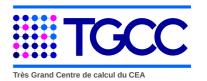

## Annex

<u>Thank you, to sign with dates and send by e-mail this completed form to hotline.tgcc@cea.fr</u>: if you can send this form signed and scanned, pass it on by fax (+ 33 177 574174) or by mail (Hotline TGCC, CEA / DAM île de France, Bruyères-le-Châtel - 91297 Arpajon Cedex - FRANCE)

<u>Project manager</u> is in charge of the validation of access for its users. It must ensure that the user's work is consistent with the needs of the partner.

The user's security manager (or ASSI for CEA users) must ensure that the configuration of the machine from which the user connects to the TGCC complies with the latest computer security practices and rules. The user's security manager must immediately terminate the user's access to the TGCC in the event of security alert.

| Comments: |  |
|-----------|--|
|           |  |
|           |  |
|           |  |
|           |  |
|           |  |
|           |  |
|           |  |
|           |  |